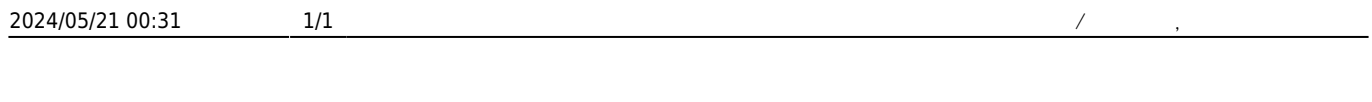

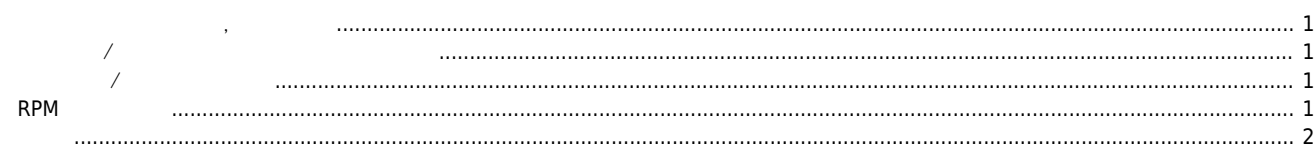

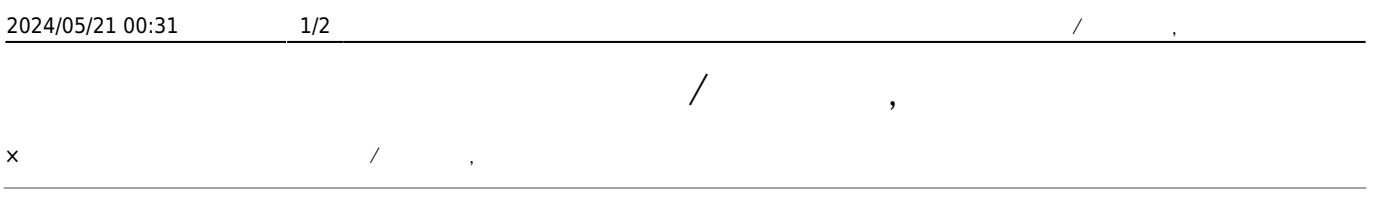

<span id="page-1-0"></span>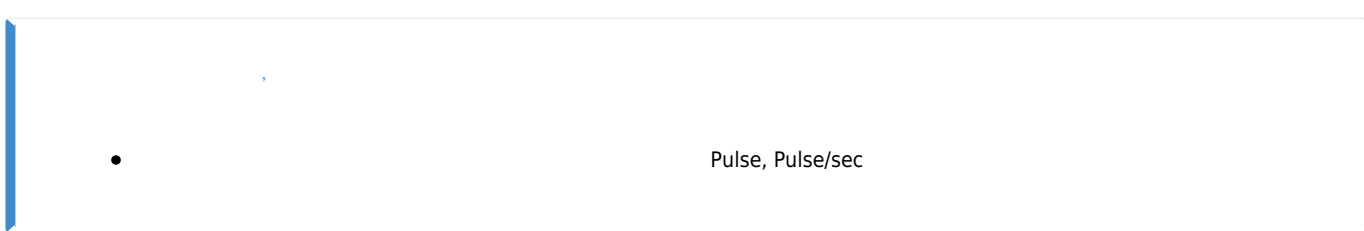

<span id="page-1-1"></span>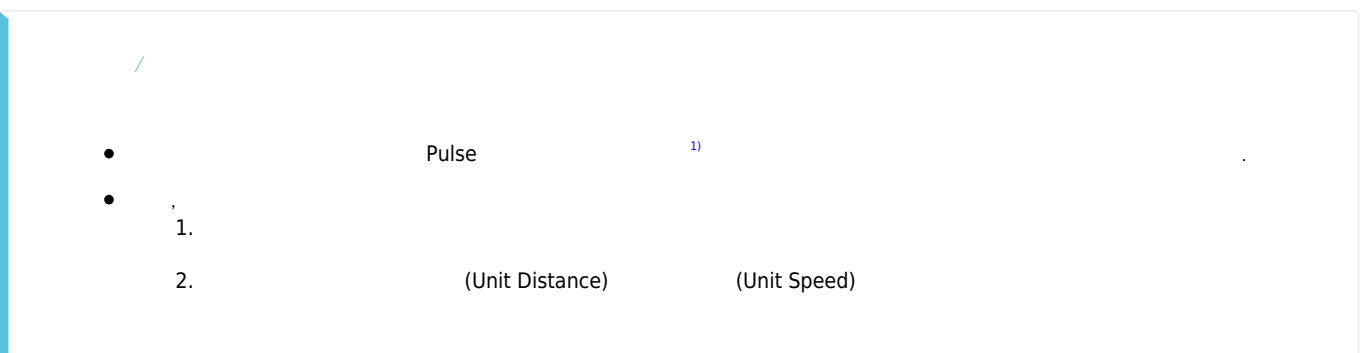

<span id="page-1-2"></span>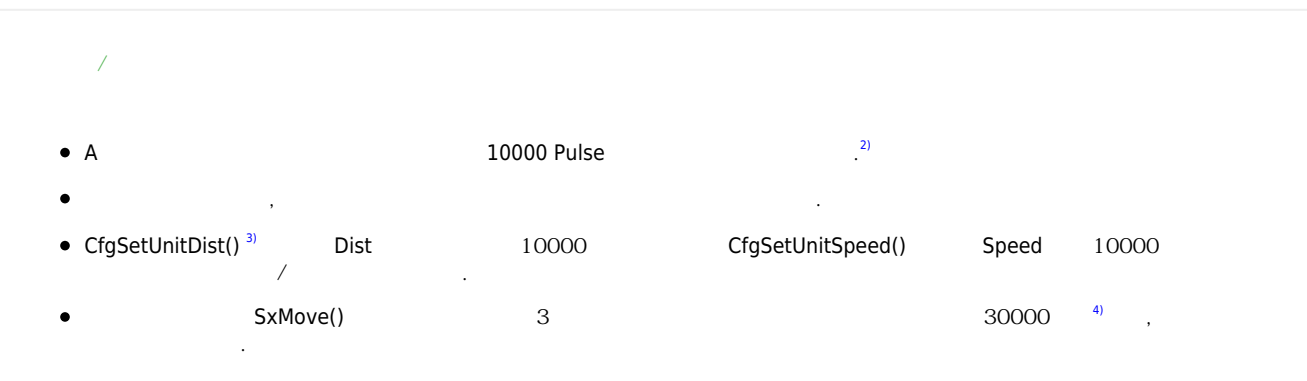

<span id="page-1-3"></span>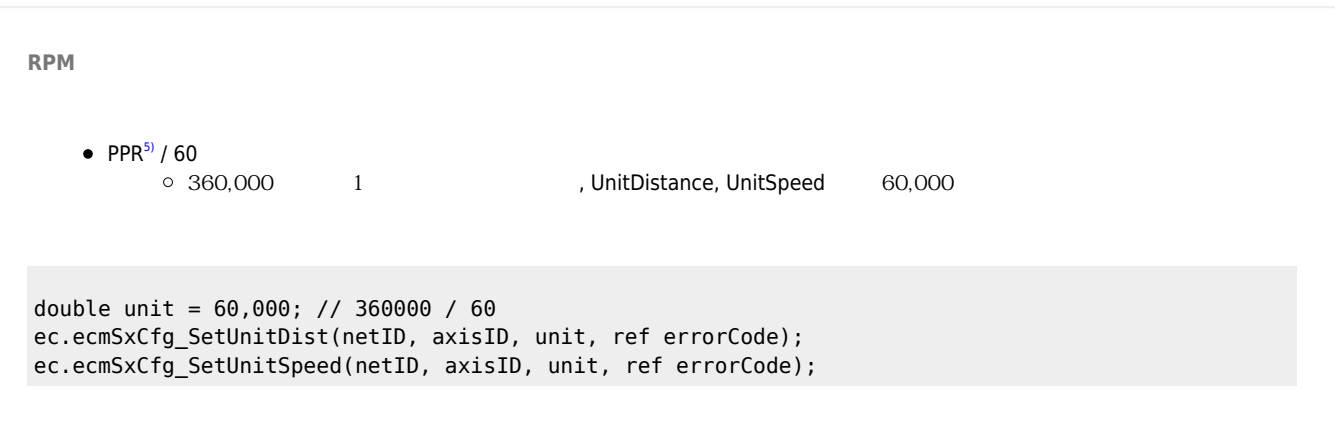

<span id="page-2-0"></span>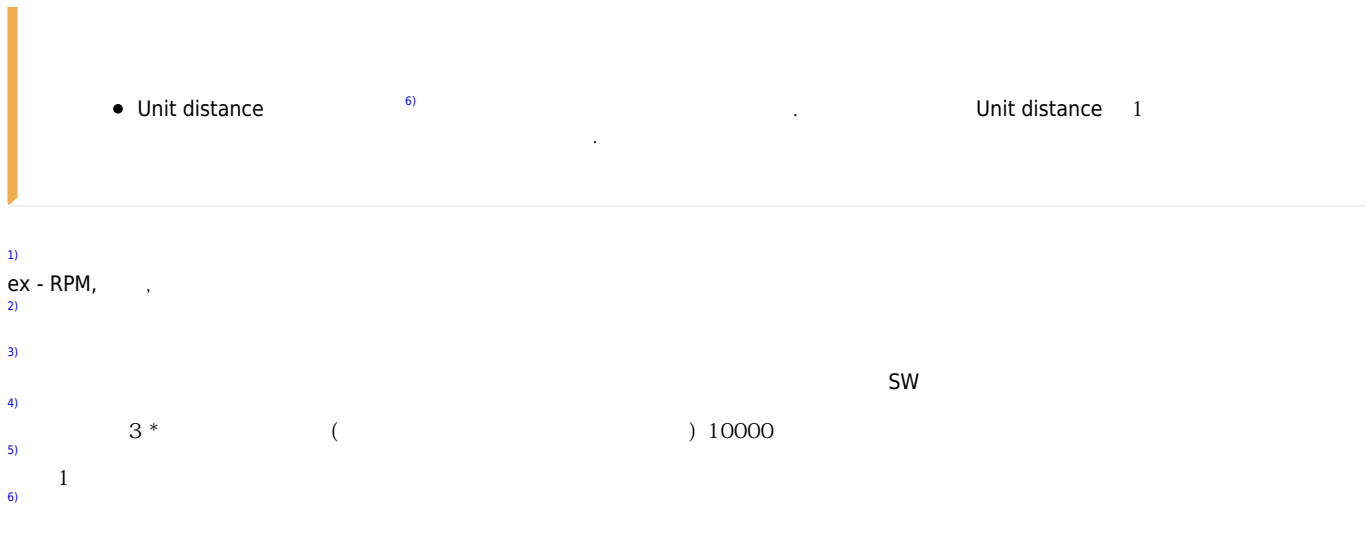

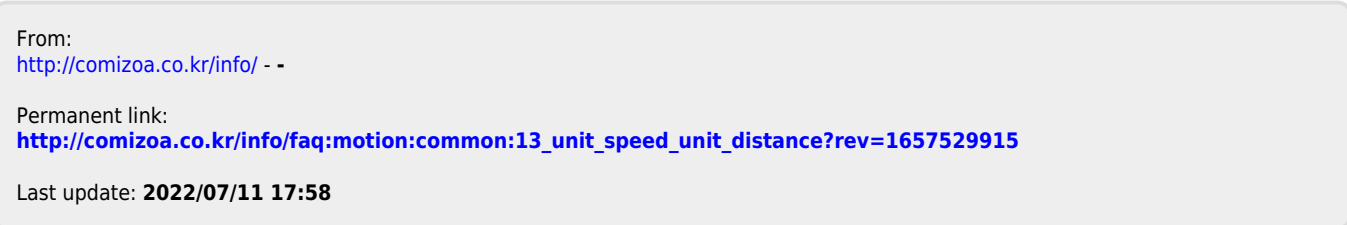